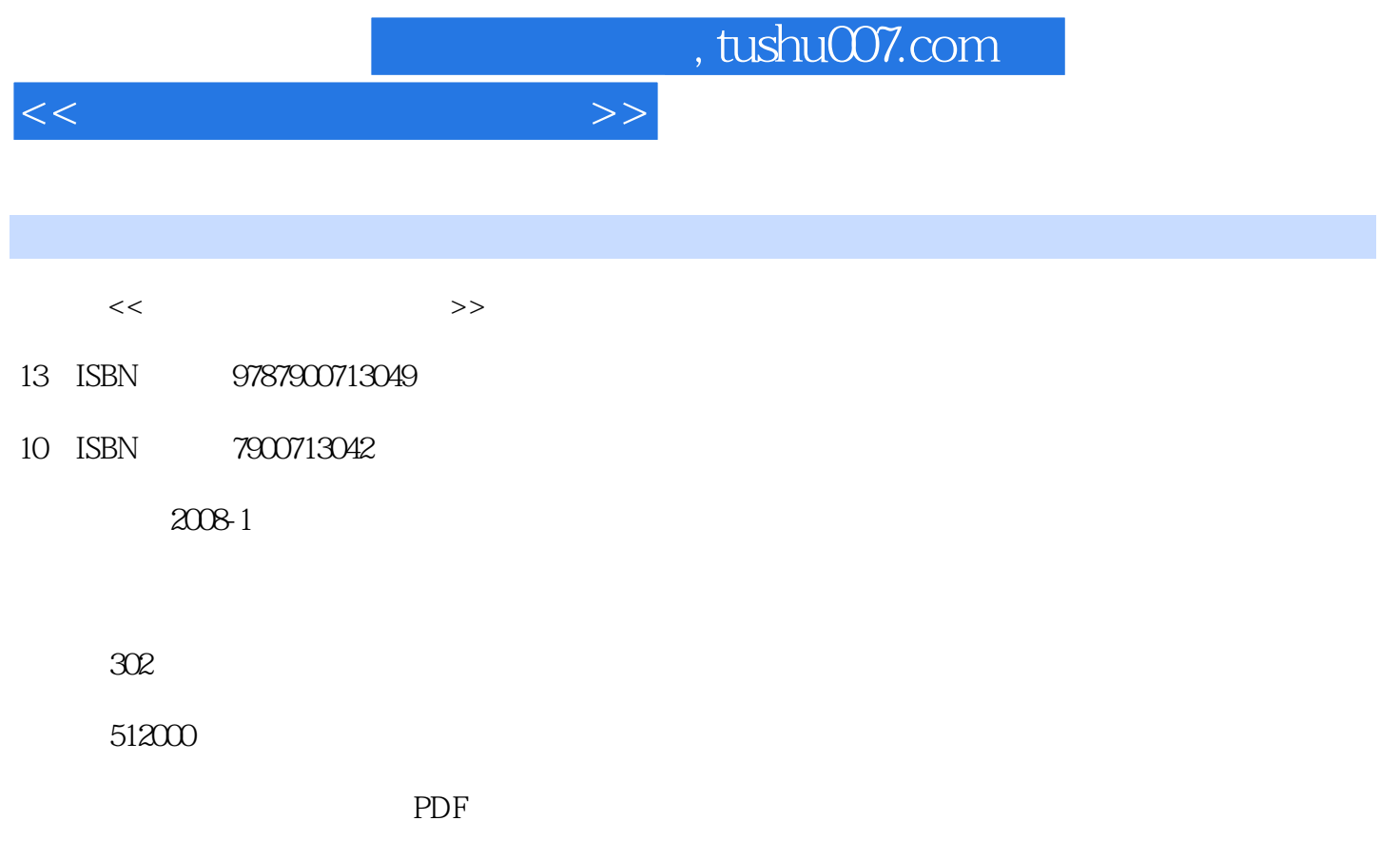

更多资源请访问:http://www.tushu007.com

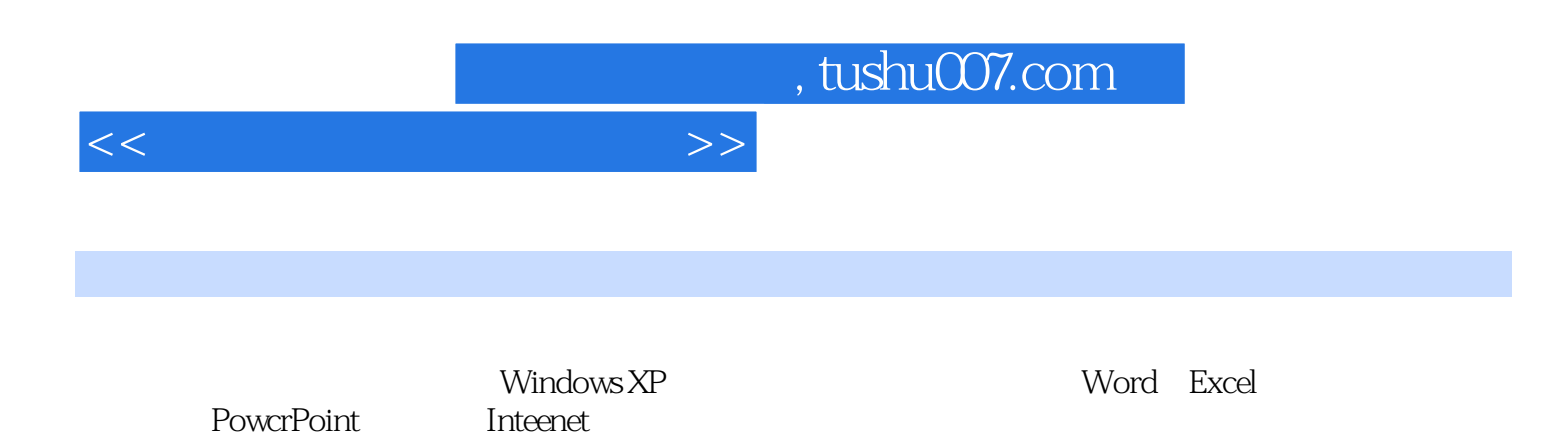

## $1.1$  1.1.1  $1.1.2$  1.1.3  $1.1.3$  $1.2$  1.3  $1.31$   $1.32$   $1.4$  $1.41$   $1.42$   $1.43$   $1.5$   $1.51$ 1.5.2 1.6 1.7 2 Windows XP 2.1 Windows XP 2.2 Windows XP 2.2.1 Windows XP 2.2.2 Windows XP 2.3 Windows XP  $231$   $232$   $233$  " $24$  " $241$  " " 2.4.2 " "2.43 " 2.5 2.51  $252$  2.5.3  $254$  2.6  $26$  2.61  $262$  2.7  $27.1$   $27.2$  " " 2.7.3  $28$  2.9 3 3.1 3.1.1  $\begin{array}{ccccccccc}\n & & & & & & \sim & \cdots & & & & \sim & \cdots & & & & \sim & \cdots & & & & \cdots & & &$ 我的电脑" 3.2.2 "Windows资源管理器" 3.3 文件管理基本操作 3.3.1 查看文件与文件夹  $332$  3.3.3  $334$   $334$   $335$  $336$   $34^{\degree}$   $341$   $342$   $342$   $342$   $342$ Windows XP 5 6 Word 7 Word 8 Excel的基本操作第9章 Excel的高级应用第10章 PwerPoint的应用第11章 Internet入门第12章 Internet and the  $13$  contraction of  $14$  contractions  $15$

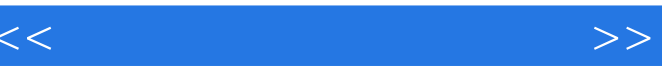

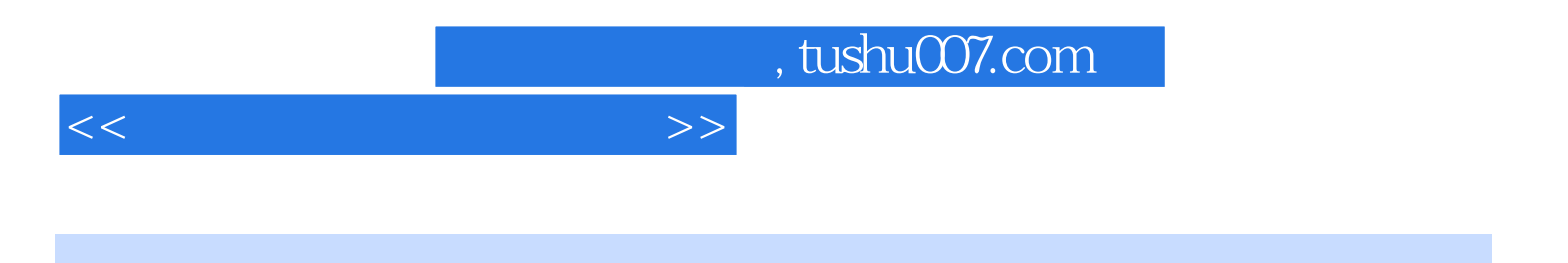

本站所提供下载的PDF图书仅提供预览和简介,请支持正版图书。

更多资源请访问:http://www.tushu007.com